# **Advanced HPC User Group Meeting** 2019-12-06

## Jan Moren

Scientific Computing and Data analysis section

# Say hello to

# **DE i GO · ·**

High-core AMD and Intel nodes next-generation networking

ultra-high speed storage

3

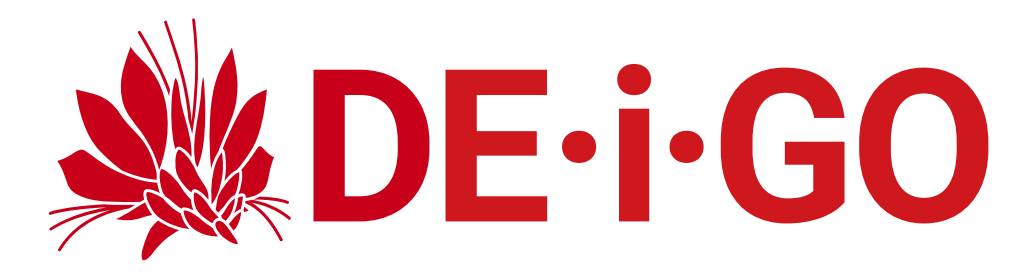

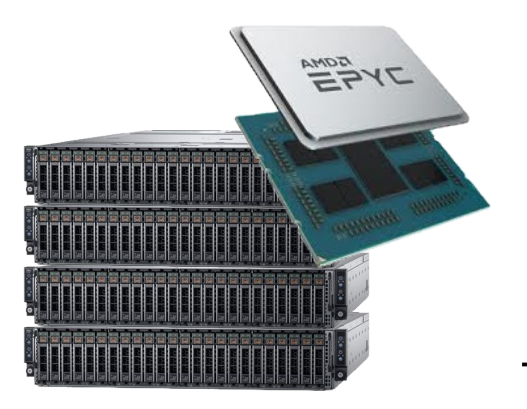

### **456 AMD nodes**

2 x EPYC 7702 2.0GHz 128 cores 512GB memory

**58368 cores**

**Deigo: 66048**cores **Sango: 9600** cores

**688%**

**more!**

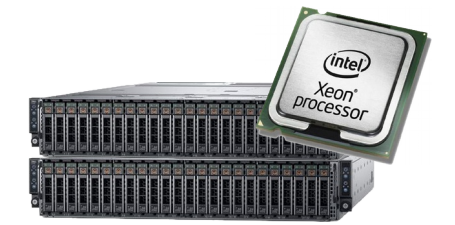

## **192 Intel nodes**

2 x Xeon 6230 2.1GHz 40 cores 512GB memory

**7680 cores**

4

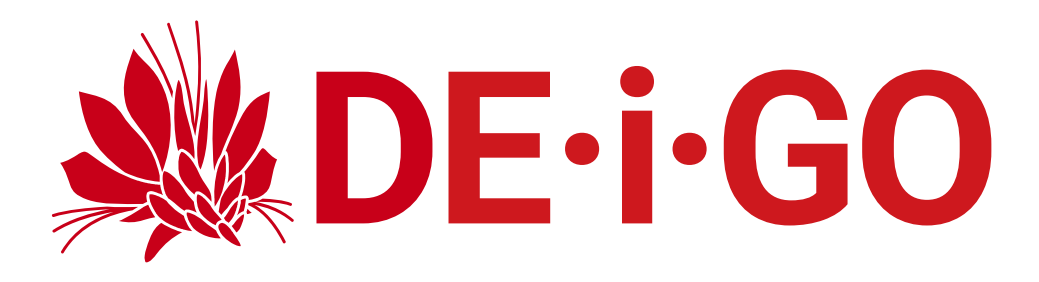

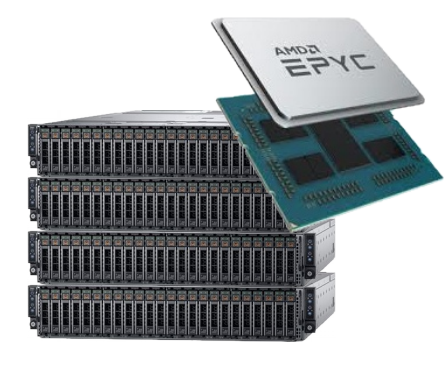

#### **456 AMD nodes**

2 x EPYC 7702 2.0GHz 128 cores 512GB memory

**58368 cores - 88%**

#### **Why both Intel and AMD?**

- Per core:
	- AMD is a bit faster for integer, I/O
	- Intel is a bit faster FPU (esp. AVX512)
	- Depends *a lot* on your code
- Per node:

#### **192 Intel nodes**

2 x Xeon 6230 2.1GHz 40 cores 512GB memory

**7680 cores - 12%**

#### ● AMD **trounces** Intel

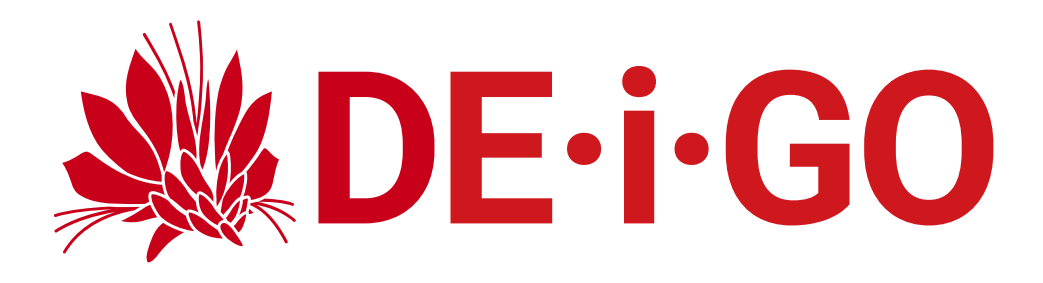

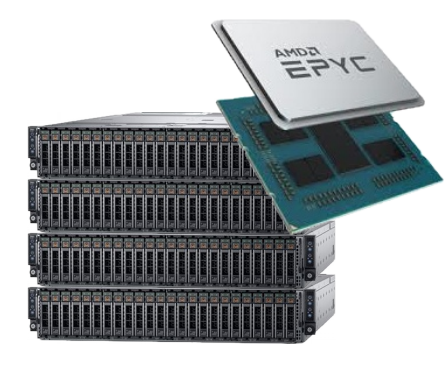

#### **456 AMD nodes**

2 x EPYC 7702 2.0GHz 128 cores 512GB memory

**58368 cores - 88%**

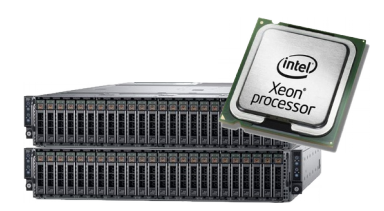

#### **192 Intel nodes**

2 x Xeon 6230 2.1GHz 40 cores 512GB memory

**7680 cores - 12%**

#### **Why both Intel and AMD?**

- But: Intel MKL library can perform badly on non-Intel CPUs.
	- Intel checks CPU maker (not capability), selects operations based on that.
	- some BLAS operations matrix multiplication - especially bad
	- some physics codes, Matlab affected
	- $\cdot$  Can override maker check with: export MKL\_DEBUG\_CPU\_TYPE=5 MKL up to 600% faster on AMD...

**DE·i·GO**

#### Intel: 192 nodes, 12% cores

- Task-specific partitions
	- not per-user or per-unit
	- physics, MD
	- Intel-dependent code
	- largemem
- Overlap with low-priority test partition

#### AMD: 456 nodes, 88% cores

• General purpose compute partition

**P Work in**

**rogress**

- lots of cores, lots of users
- **user memory and core limits**
- benefits from rebuilding your code

7

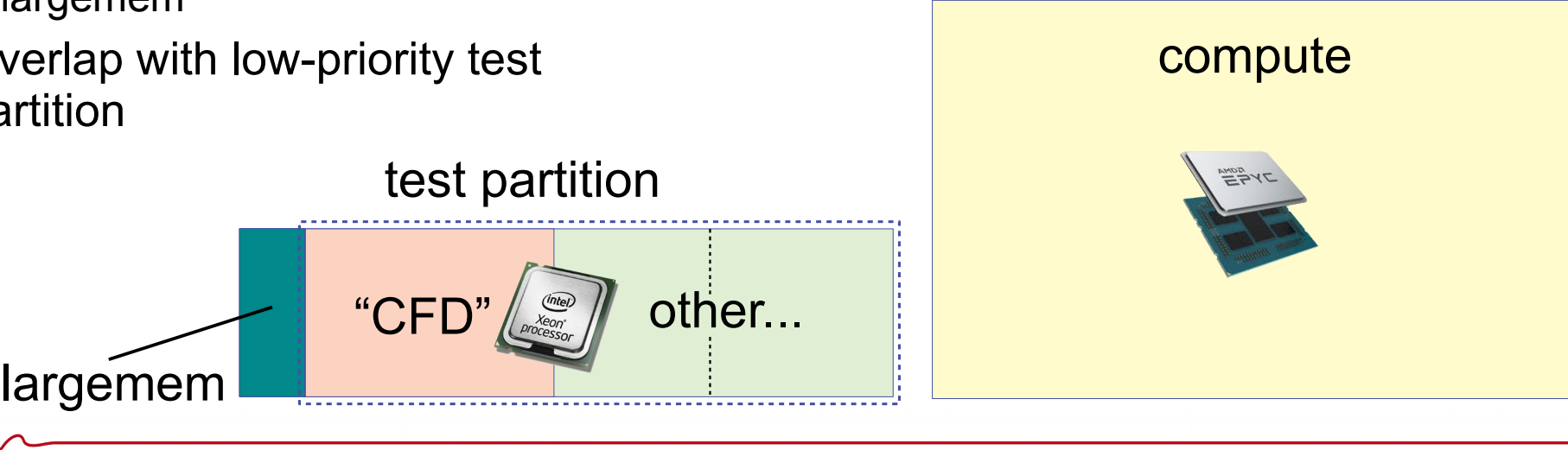

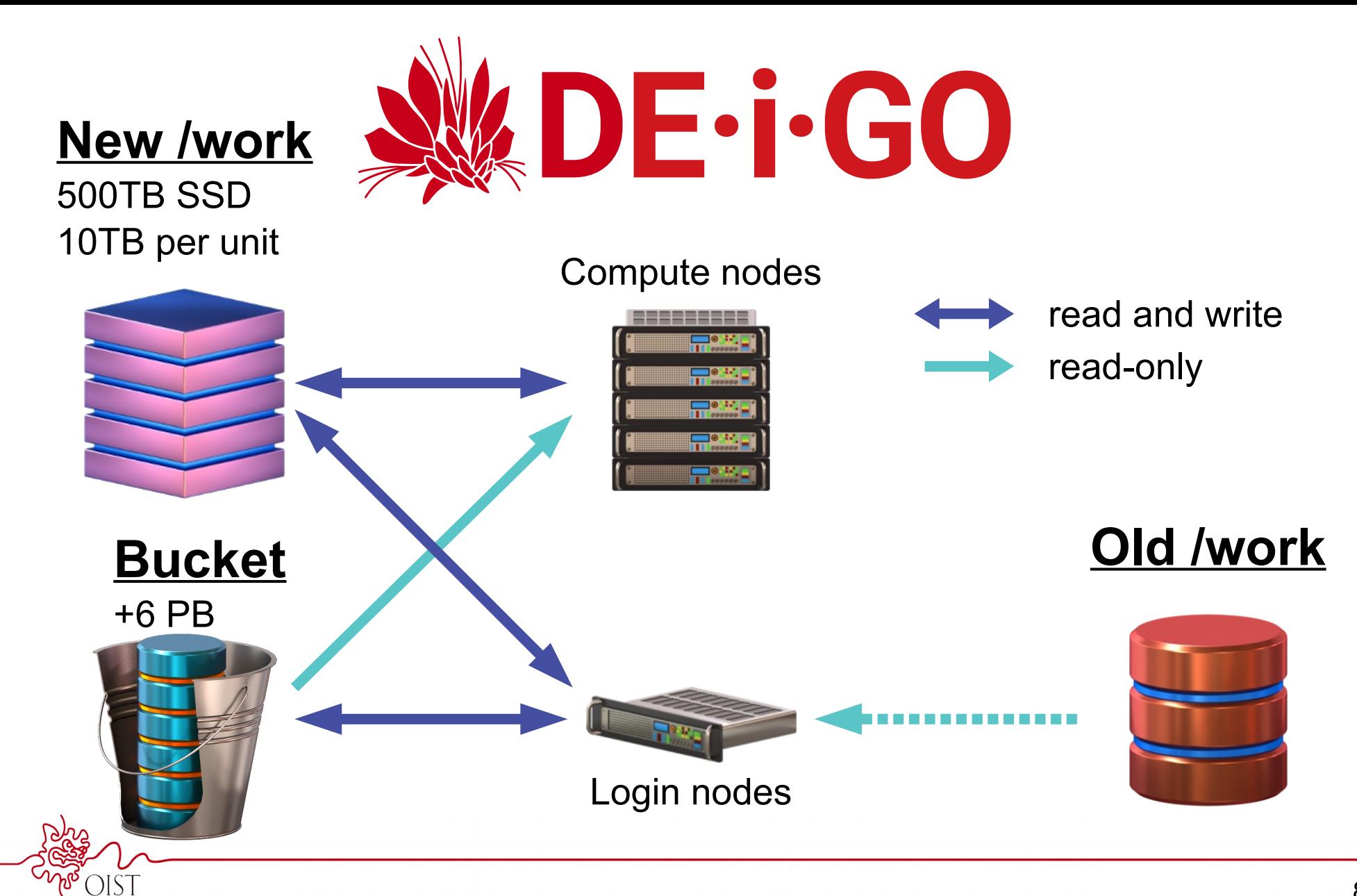

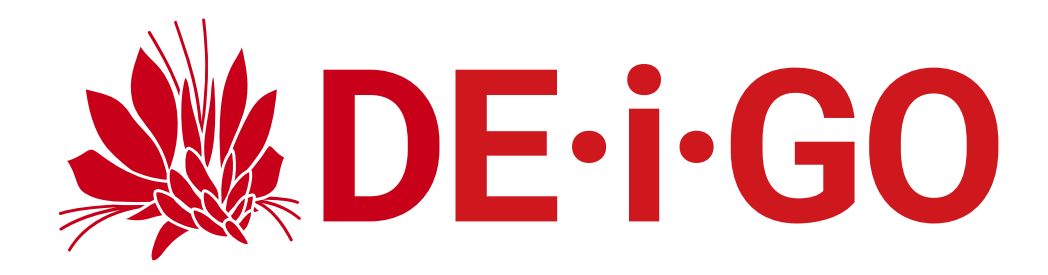

#### **New /work**

500TB SSD 10TB per unit

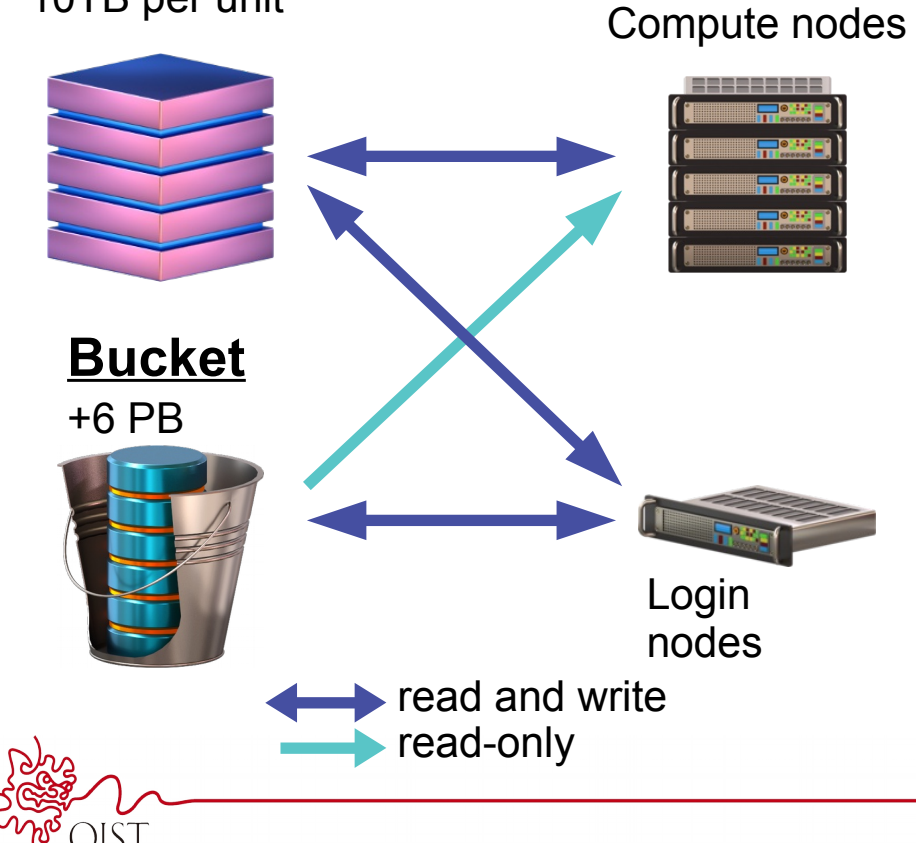

#### **New workflow**

- Similar to Saion:
	- /work is only scratch, **not storage**
	- 10TB per unit is a *hard limit*
	- read access to Bucket from compute nodes
- 1. read your input from bucket
	- Read directly or copy to /work beforehand
- 2. use /work for ongoing computation
- 3. copy results back to bucket
- 4. Clean up /work

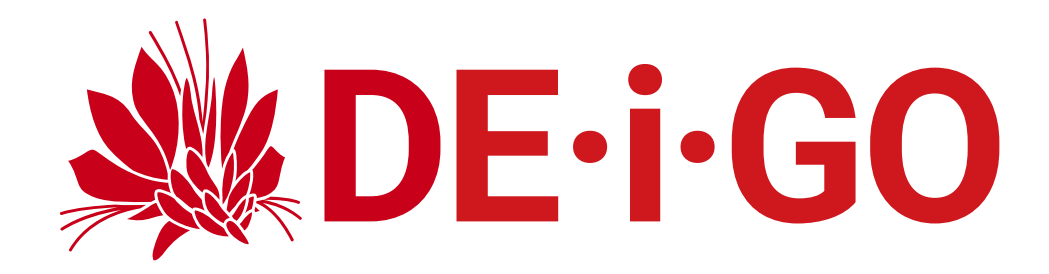

#### **New /work**

500TB SSD 10TB per unit

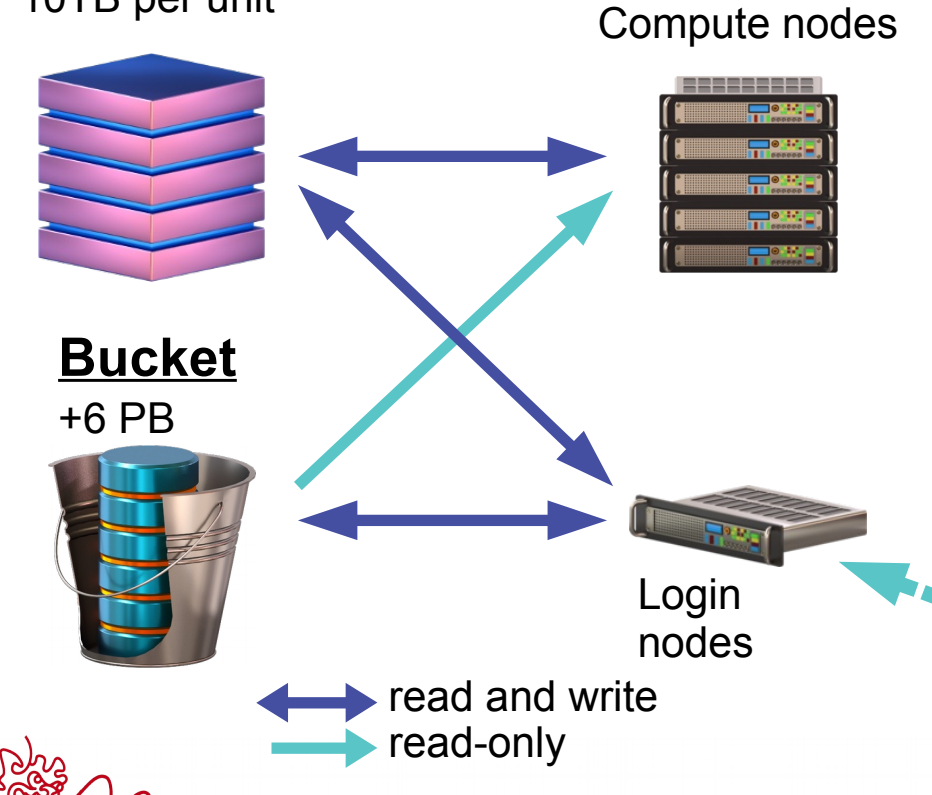

#### **Old /work**

- Will **disappear** during 2020
	- Soon out of warranty
	- Full, not expandable
- Will be available read-only
- You **must** copy data you need to Bucket
- The rest will be archived and effectively *unavailable* once shut down

**Old /work**

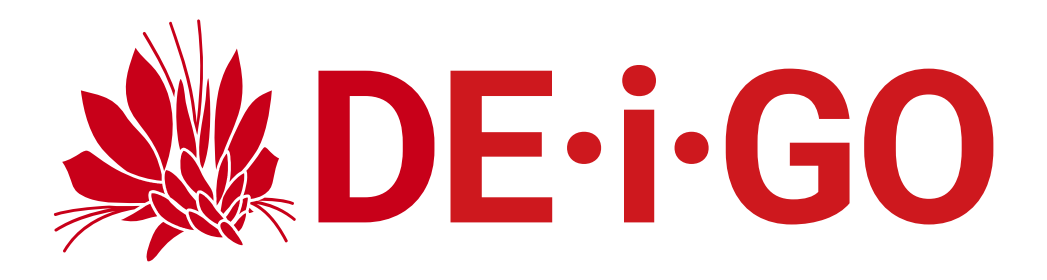

## Provided software

- CentOS 8
- GCC 8 (or 9), AOCC
- BLIS, LibFLAME
- User Software (modules)
	- Popular open source modules will be rebuilt.
	- Other modules will run directly or through "sango" container, available as module (best effort)

## Your software

- For best results, rebuild with modern compilers, libraries
- Many will run OK unchanged
- Use "sango" container to run those that won't:

```
module load bowtie
myprog -o xyz
module load sango
sango -m bowtie myprog -o xyz
```
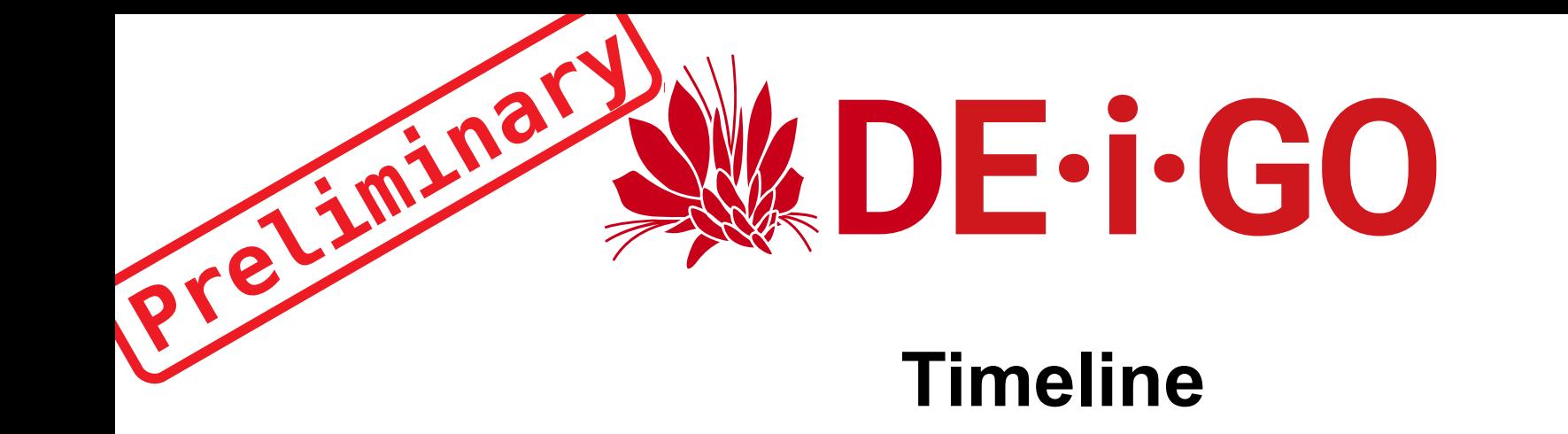

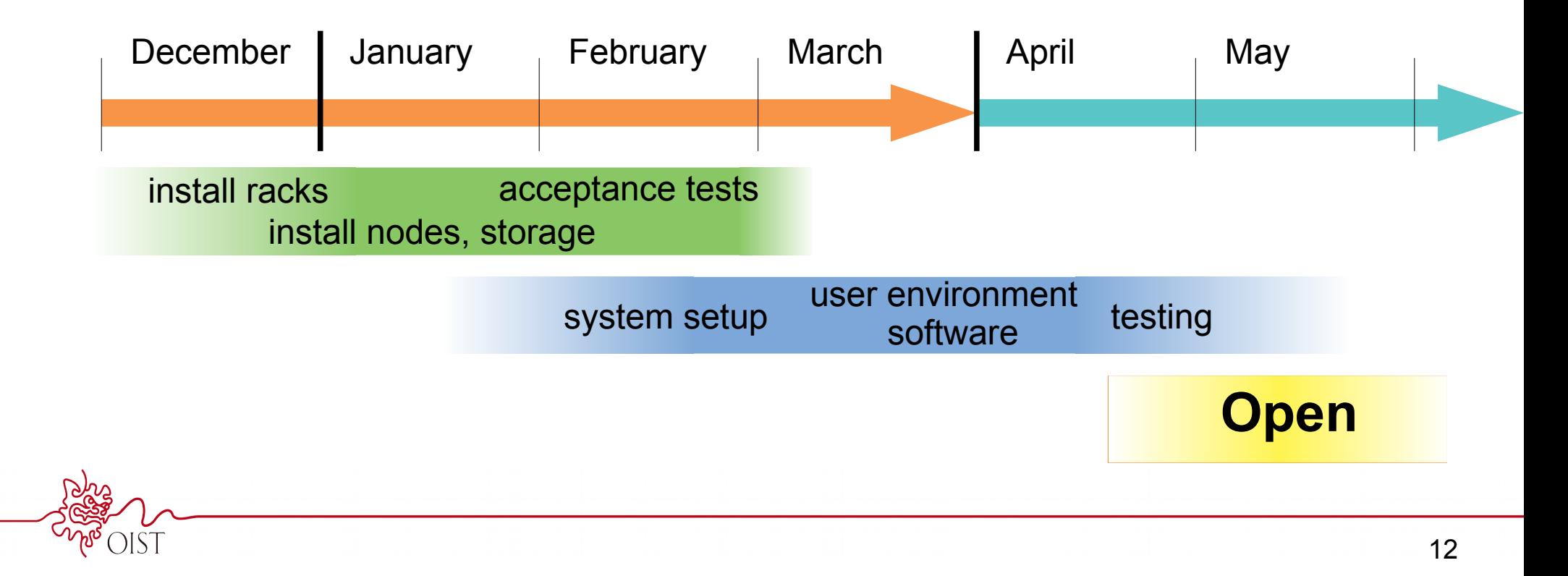

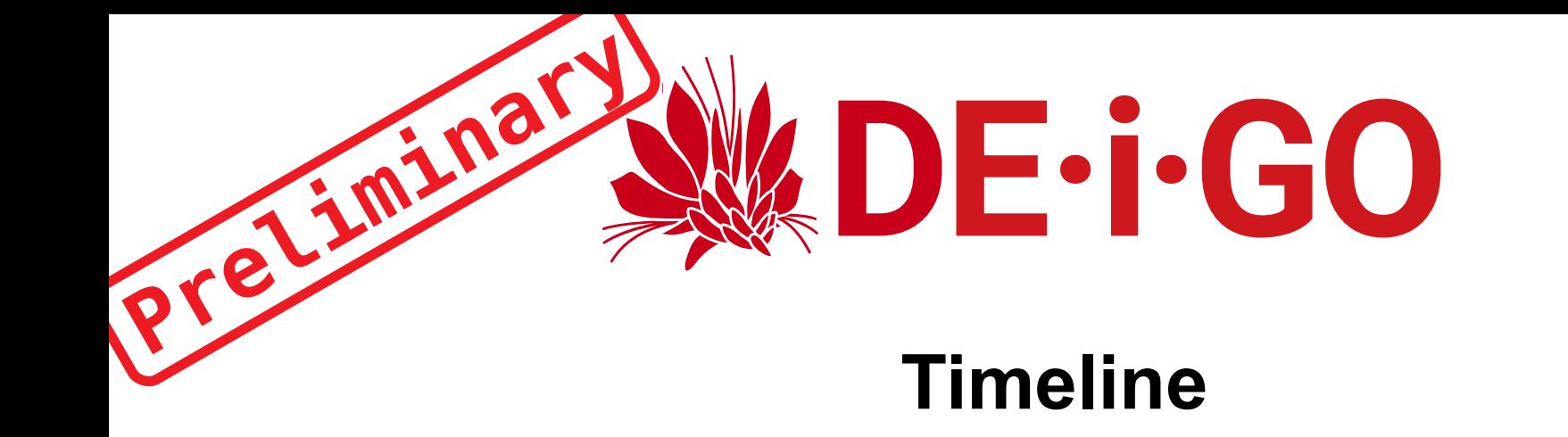

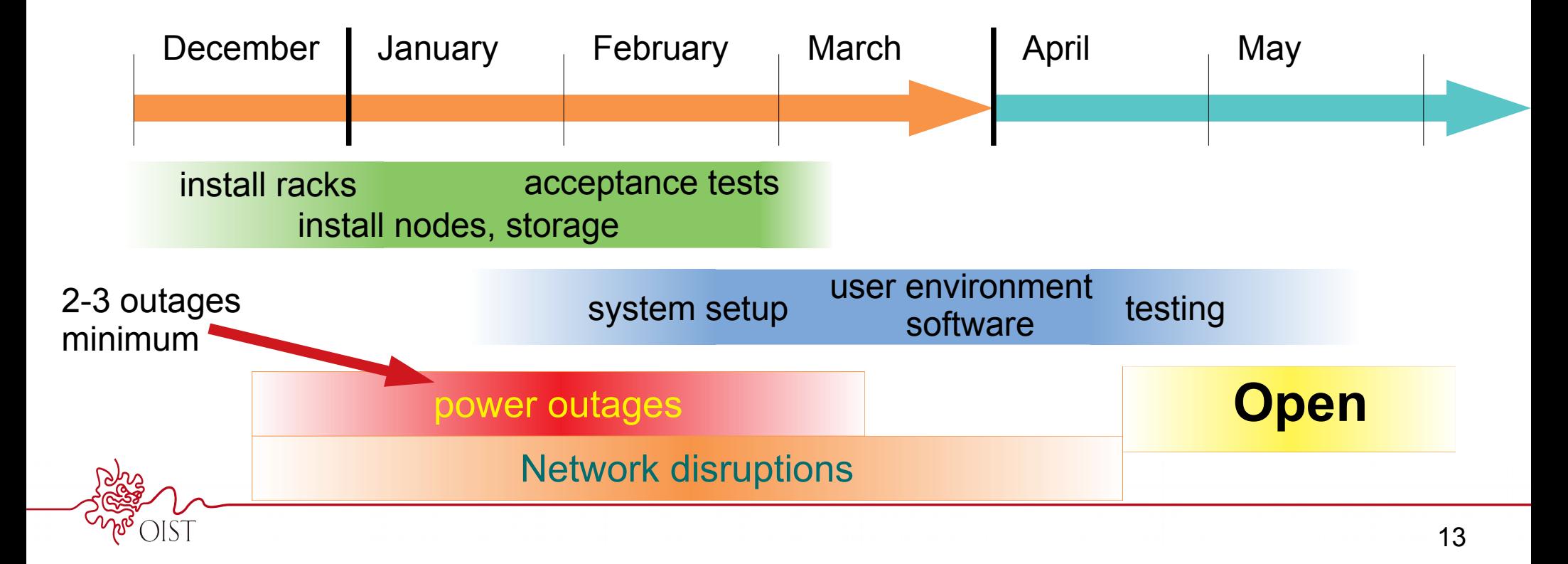

## Symptoms

• They get "out of space" errors when trying to save data on work or bucket

- The unit has plenty of space left
- Their files/directories have group "allstudents" or "allruas"

```
$ \;ls -ldrwxr-xr-x 2 jan-moren allstudents 4096 14 nov 15.41 jan-moren/
$
```
## **Groups**

- All users have 1 *primary* group, multiple secondary groups.
	- files get primary group by default
- Most OIST members have their unit or section as primary group:

\$ groups

scicomsec oist scicom-data ...

• But students do rotations, and may work with multiple units.

## Problem

- Only IT can change primary groups.
- PI's have the legal responsibilty for who is a member, and need to give approval
	- PI have authority but not means
	- IT has means but not authority
- Can only have one primary group, so for collaborations you need ugly, brittle hacks.

## Problem

- Only IT can change primary groups.
- PI's have the legal responsibilty for who is a member, and need to give approval
	- PI have authority but not means
	- IT has means but not authority
- Can only have one primary group, so for collaborations you need ugly, brittle hacks.

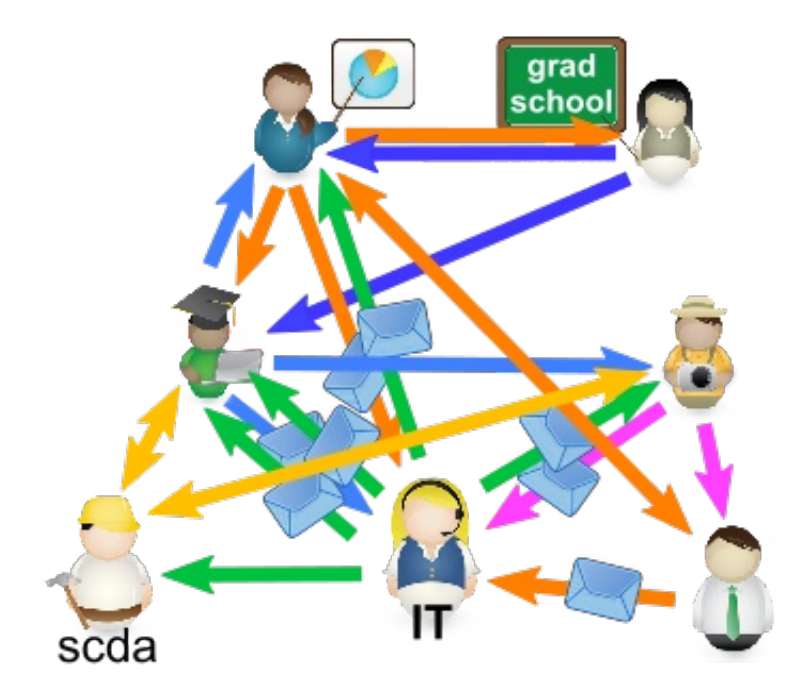

## Problem

- Only IT can change primary groups.
- PI's have the legal responsibilty for who is a member, and need to give approval
	- PI have authority but not means
	- IT has means but not authority
- Can only have one primary group, so for collaborations you need ugly, brittle hacks.

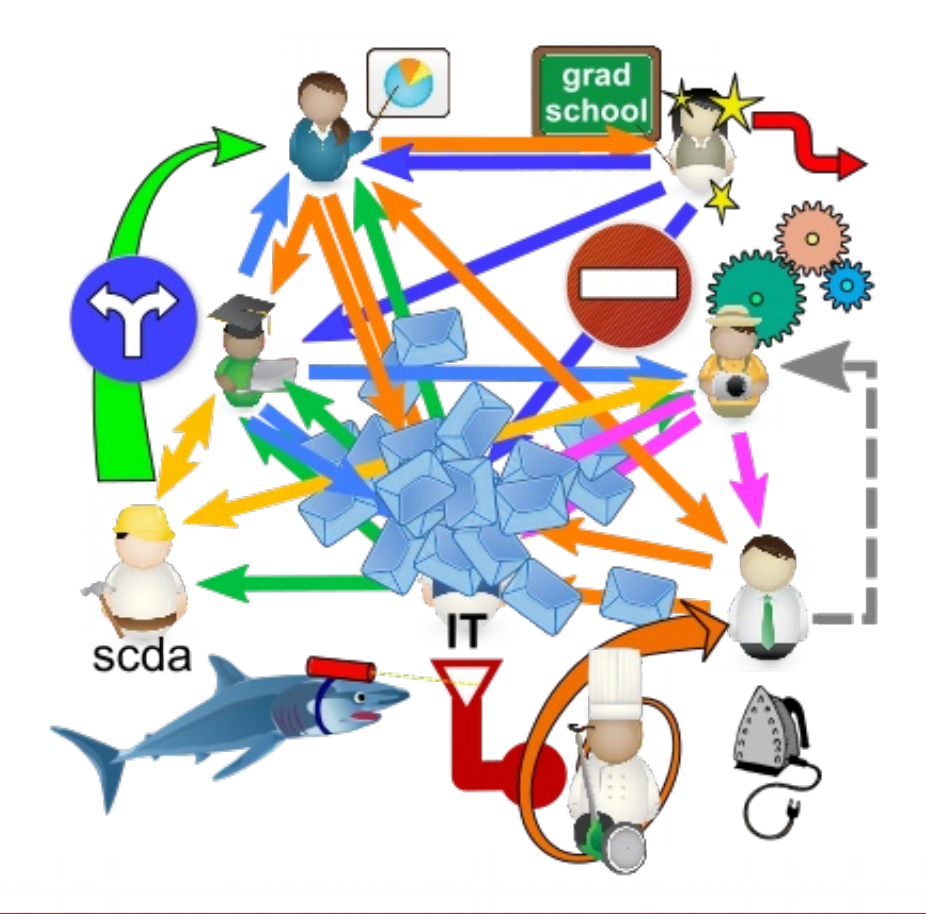

# Students and RUAs storage problems Solution

## Problem

- Only IT can change primary groups.
- PI's have the legal responsibilty for who is a member, and need to give approval
	- PI have authority but not means
	- IT has means but not authority
- Can only have one primary group, so for collaborations you need ugly, brittle hacks.

#### 1. Put students in "allstudents"

- 2. PIs can use "grouper" to add anybody as a *secondary* group.
	- can delegate to unit members
	- *can't* remove regular members

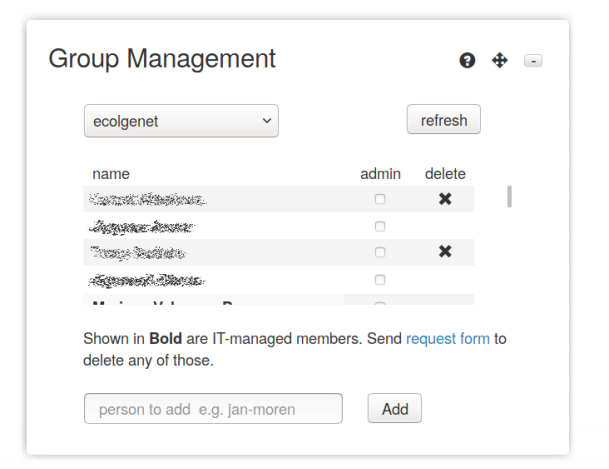

# Students and RUAs storage problems Solution

## Problem

- Only IT can change primary groups.
- PI's have the legal responsibilty for who is a member, and need to give approval
	- PI have authority but not means
	- IT has means but not authority
- Can only have one primary group, so for collaborations you need ugly, brittle hacks.

#### 1. Put students in "allstudents"

- 2. PIs can use "grouper" to add anybody as a *secondary* group.
- 3. Set unit directories to override the users' primary group (setguid)

 $\rightarrow$  new files get unit group, not "allstudents"

- PIs now do all changes themselves
- Students (or anybody) can get access to multiple units

## Solution

- 1. Put students in "allstudents"
- 2. PIs can use"grouper" to add anybody as a *secondary* group.
- 3. Set unit directories to override the users' primary group (setguid)

 $\rightarrow$  new files get unit group, not "allstudents"

- PIs now do all changes themselves
- Students (or anybody) can get access to multiple units

## Problem

- group ownership is sometimes overridden, "setguid" removed:
	- ex. "rsync -a"
	- "cp -a", "cp -p"
	- using SMB (unclear when)

#### $s$  ls  $-l$

...jan-moren **allstudents** ... myfolder/

• "allstudents" has no quota, so writing files fails with out of space error.

## Solution

- 1. Put students in "allstudents"
- 2. PIs can use"grouper" to add anybody as a *secondary* group.
- 3. Set unit directories to override the users' primary group (setguid)

 $\rightarrow$  new files get unit group, not "allstudents"

- PIs now do all changes themselves
- Students (or anybody) can get access to multiple units

## **Solution**

• "fixdirs" script fixes both group and setguid bit:

```
$ fixdirs myfolder myuni
s ls -l
```

```
... jan-moren myuni ... myfolder/
```
• Avoid setting group, permissions when moving data:

```
$ rsync -a --no-group --no-perms …
 cp -a --no-preserve=mode,ownership
```
# New List, New Members

## Advanced HPC User Group

- "advanced" reasonable, willing to learn, HPC users
	- No PIs, no section leaders your boss (or mine) won't see you asking questions.
- The mailing list is a simple, direct way to contact us and each other.
- We will move the mailing list to new system. This might interrupt things. Tell us if there's a problem.
- We want new members. If you know somebody you think would benefit, tell me.

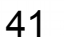